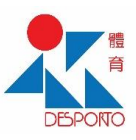

## 新增額外取場者步驟

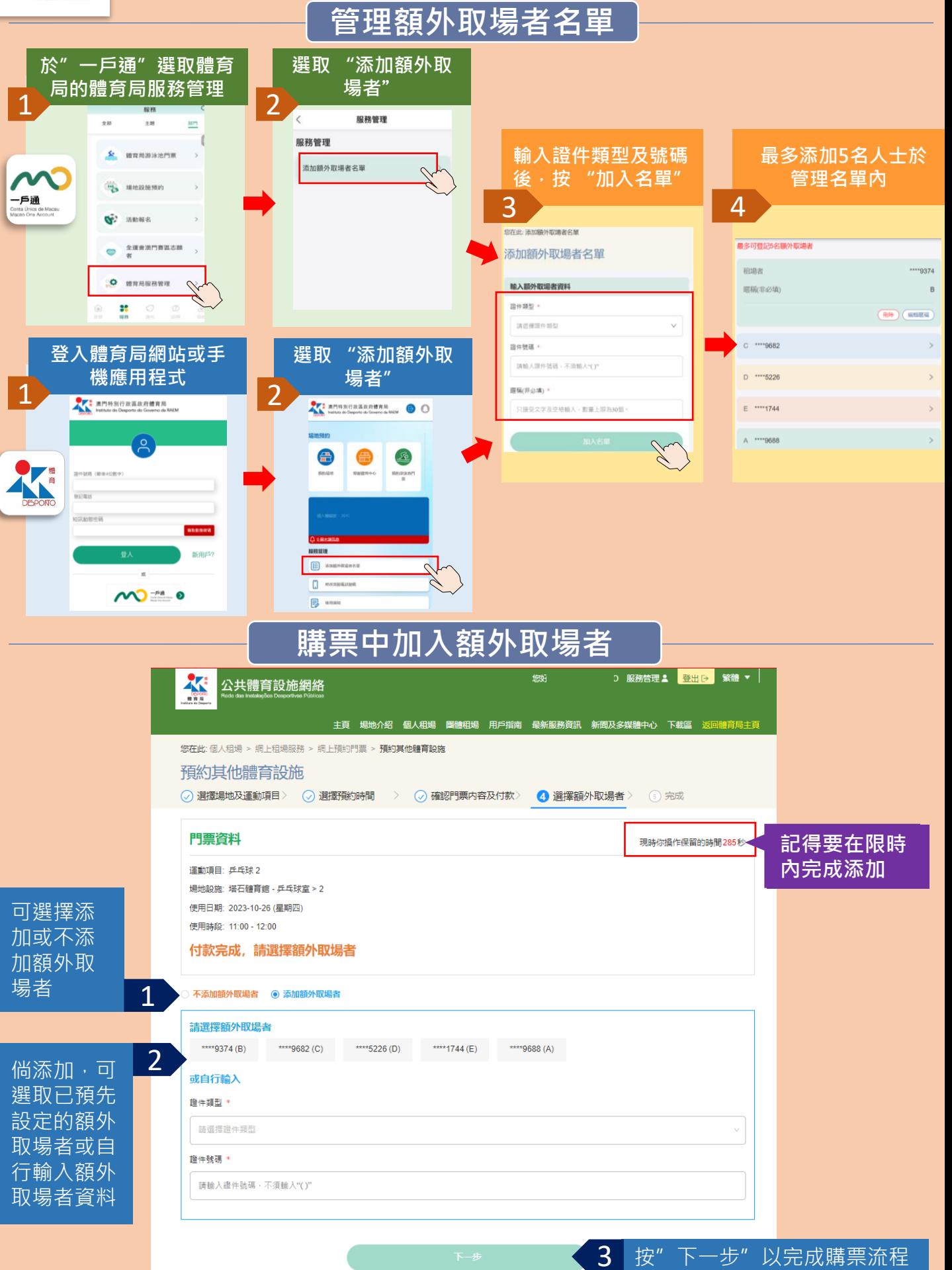